## **Interactive Art / Sound Display using Makey Makey-Using "Is it Conductive" App — 2 Hands**

 $\overline{\phantom{a}}$  $\overline{a}$ + **Earth Earth Key Out SPACE LED's in parallel chains Pat McMahon V1 15/2/2024**

**Design Brief — Using LED's, Conductive Copper Tape and a Makey Makey, construct an Interactive Art / Sound Display.**

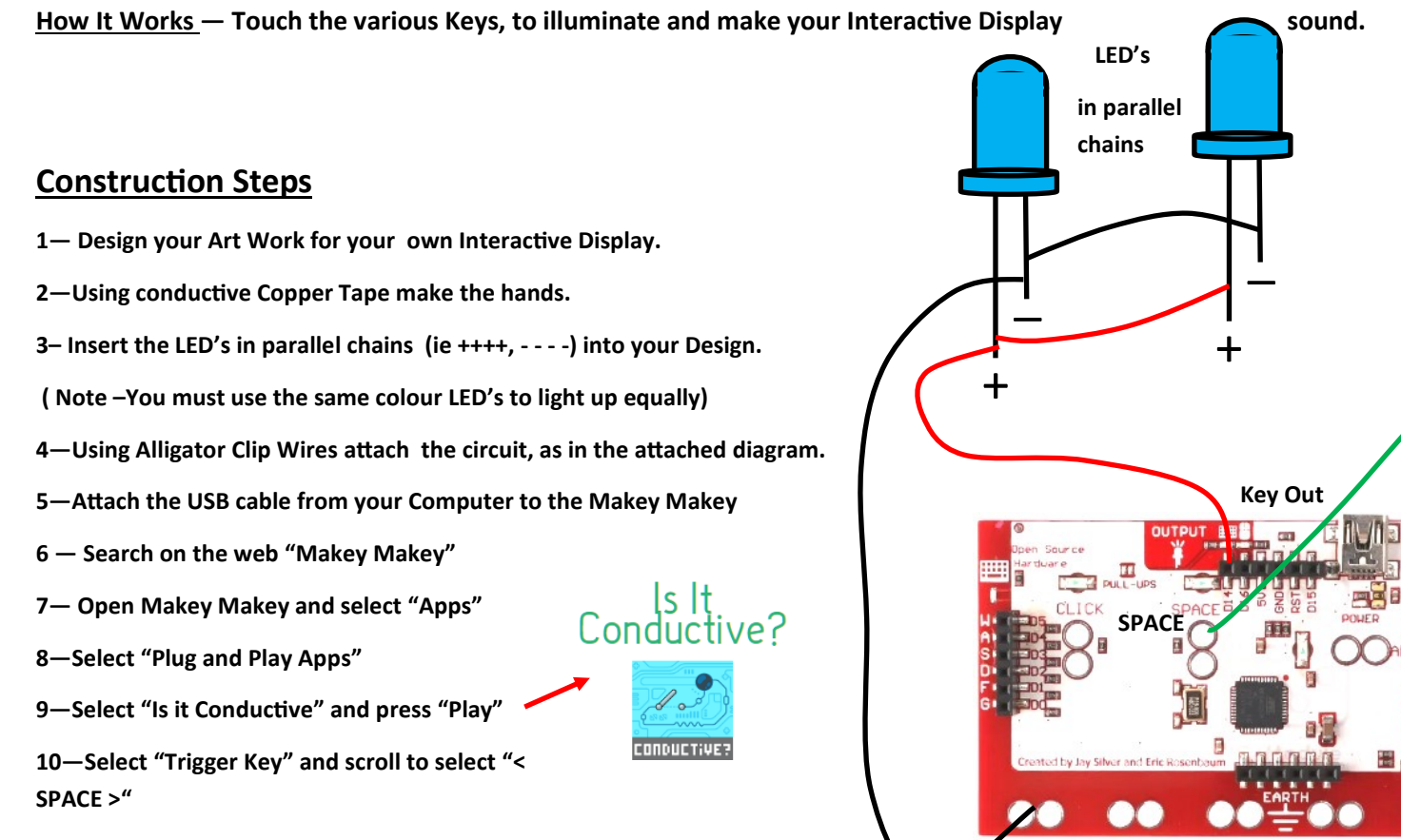

**11 —Place both of your hands on the imaginary Hands to play your** 

**Interactive Art / Sound Display.**